## SAP ABAP table TN15I {IS-H: Severity of Illness (SOI) for DRG}

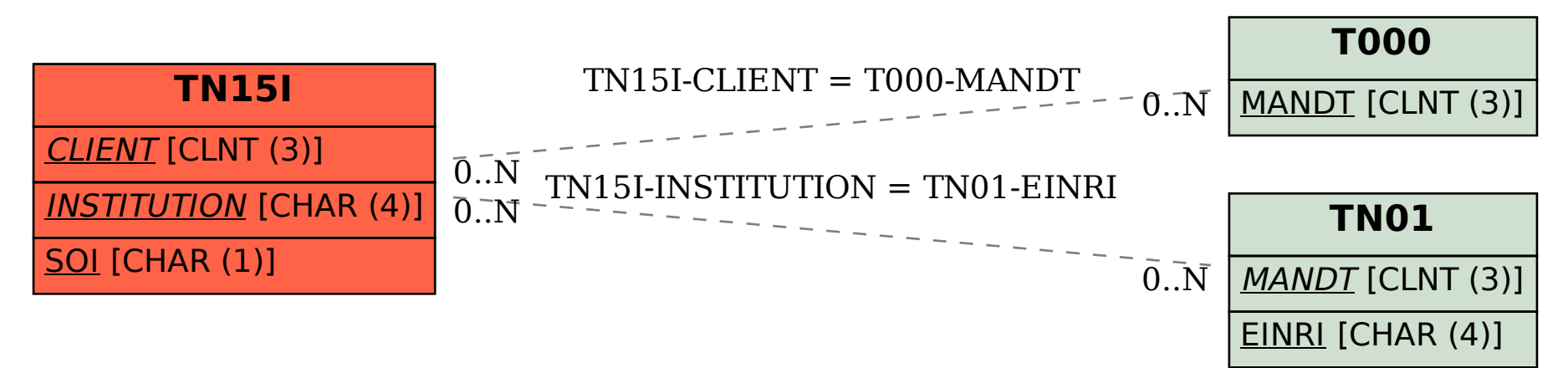